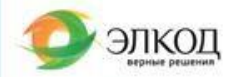

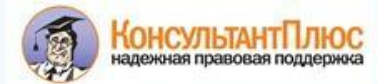

Минимальный комплект для работы с алгоритмом – СКБО + ФКРНК

# **Алгоритм выбора лучшего решения Налог на прибыль в 2023 году: ведем учет правильно и без рисков**

Налог на прибыль, несмотря на кажущуюся простоту, вызывает много вопросов как при его исчислении (поскольку далеко не все регламентировано нормами НК РФ), так и при заполнении деклараций. Этот налог платят только юридические лица. Объект налогообложения – прибыль организации, то есть разница между доходами и расходами. Чтобы правильно рассчитать сумму налога, нужно вести налоговый учет доходов и расходов. Традиционные сложности также возникают при заполнении налоговой декларации – она достаточно объемная и неправильное заполнение показателей может привести к нежелательному вниманию со стороны ИФНС и дополнительным расходам на излишне уплаченные суммы налога. Данный алгоритм поможет разобраться в налоговом учете доходов и расходов, правильно заполнить налоговую декларацию по налогу на прибыль и пройти камеральную проверку без негативных последствий, не пропустить изменения законодательства и разъяснения ведомств относительно исполнения обязанностей налогоплательщиков по налогу на прибыль.

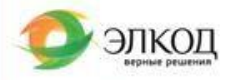

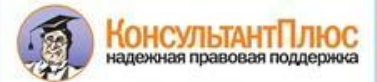

### **Налог на прибыль в 2023 году: ведем учет правильно и без рисков**

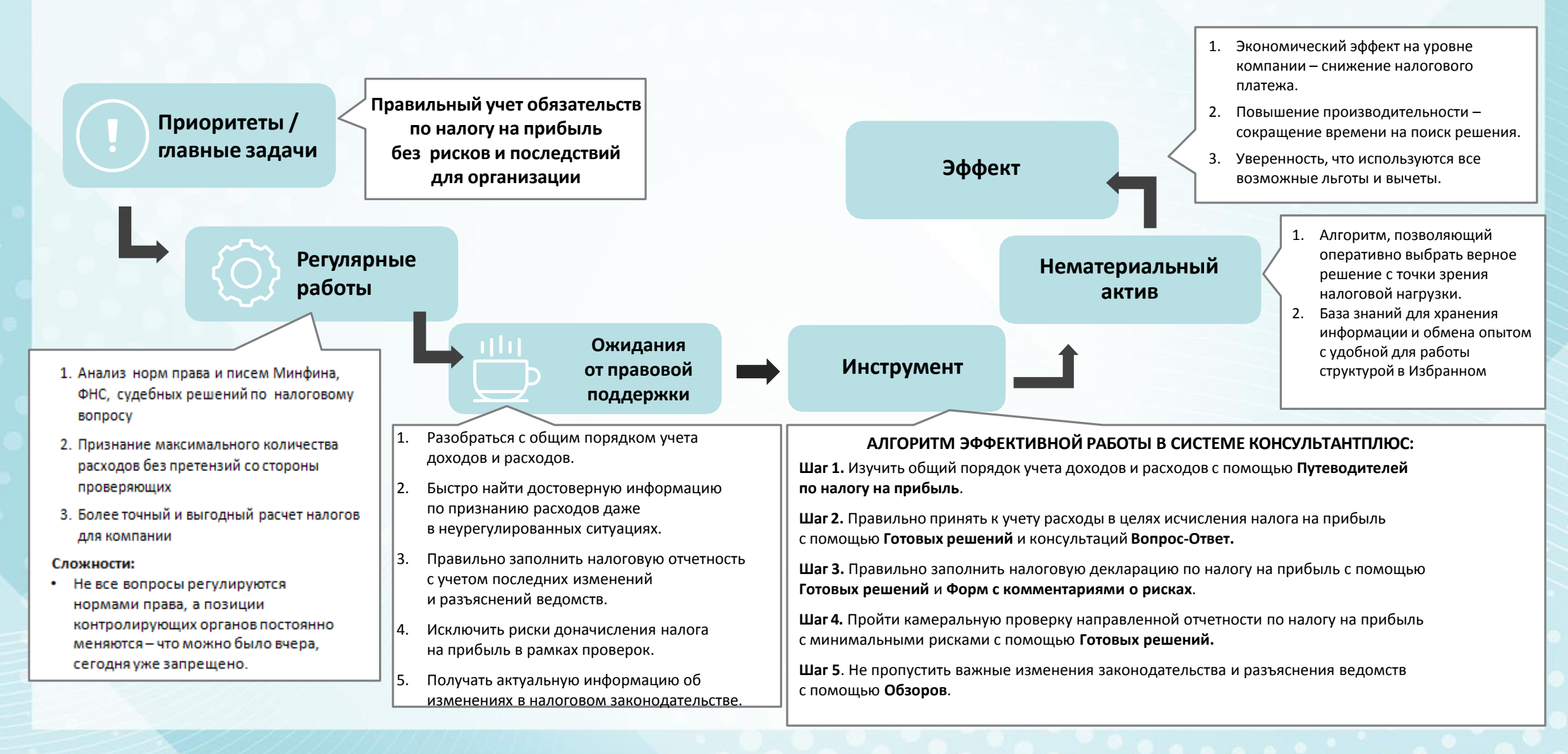

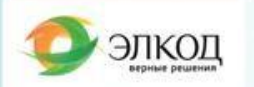

#### **Шаг 1.** Изучить общий порядок учета доходов и расходов с помощью **Путеводителей по налогу на прибыль**

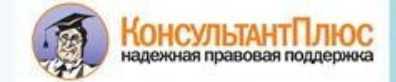

действия по тому или иному налогу.

Инструменты шага: Путеводитель по налогам  $\rightarrow$  Маркеры

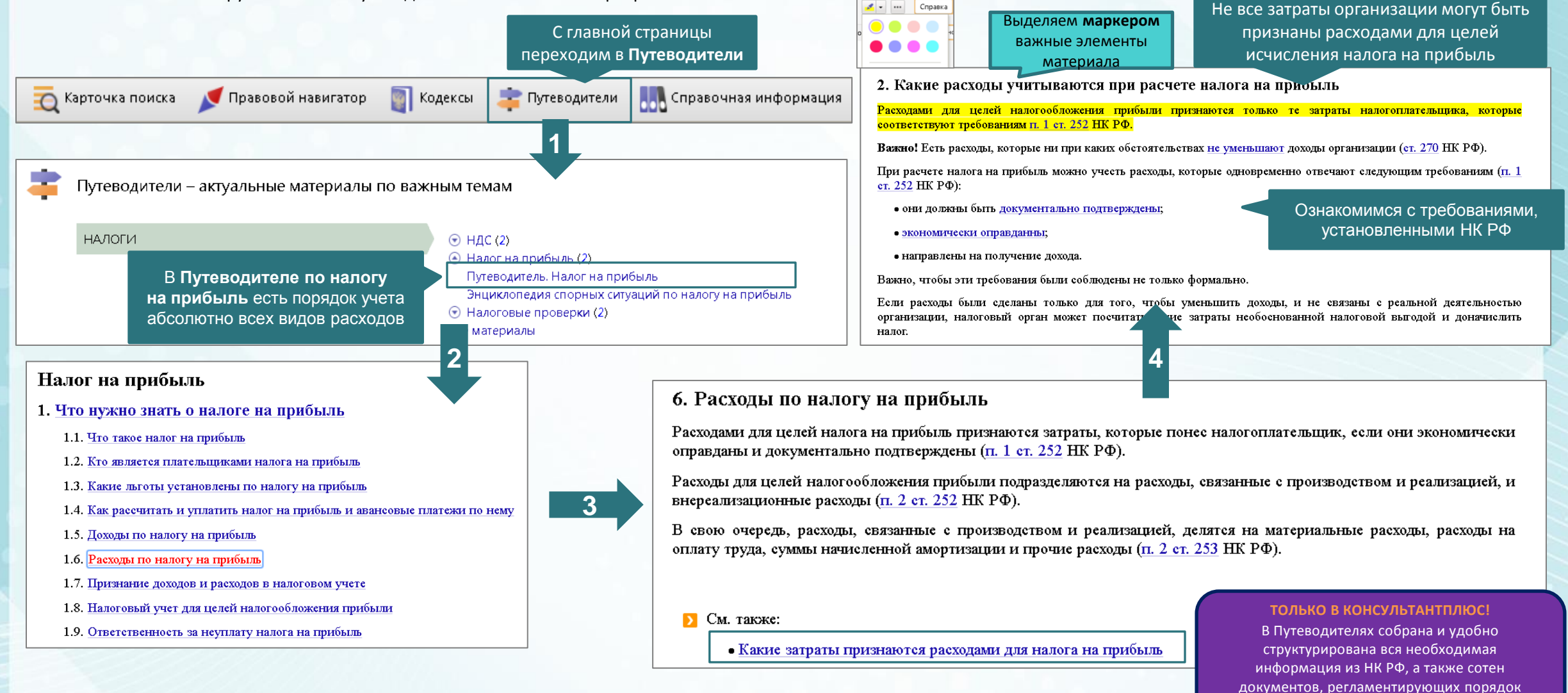

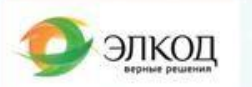

### **Шаг 2**. Правильно принять к учету расходы в целях исчисления налога на прибыль с помощью **Готовых решений** и консультаций **Вопрос-Ответ**

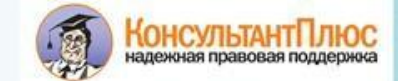

Инструменты шага: Быстрый поиск  $\rightarrow$  консультация Вопрос-Ответ  $\rightarrow$  Готовое решение

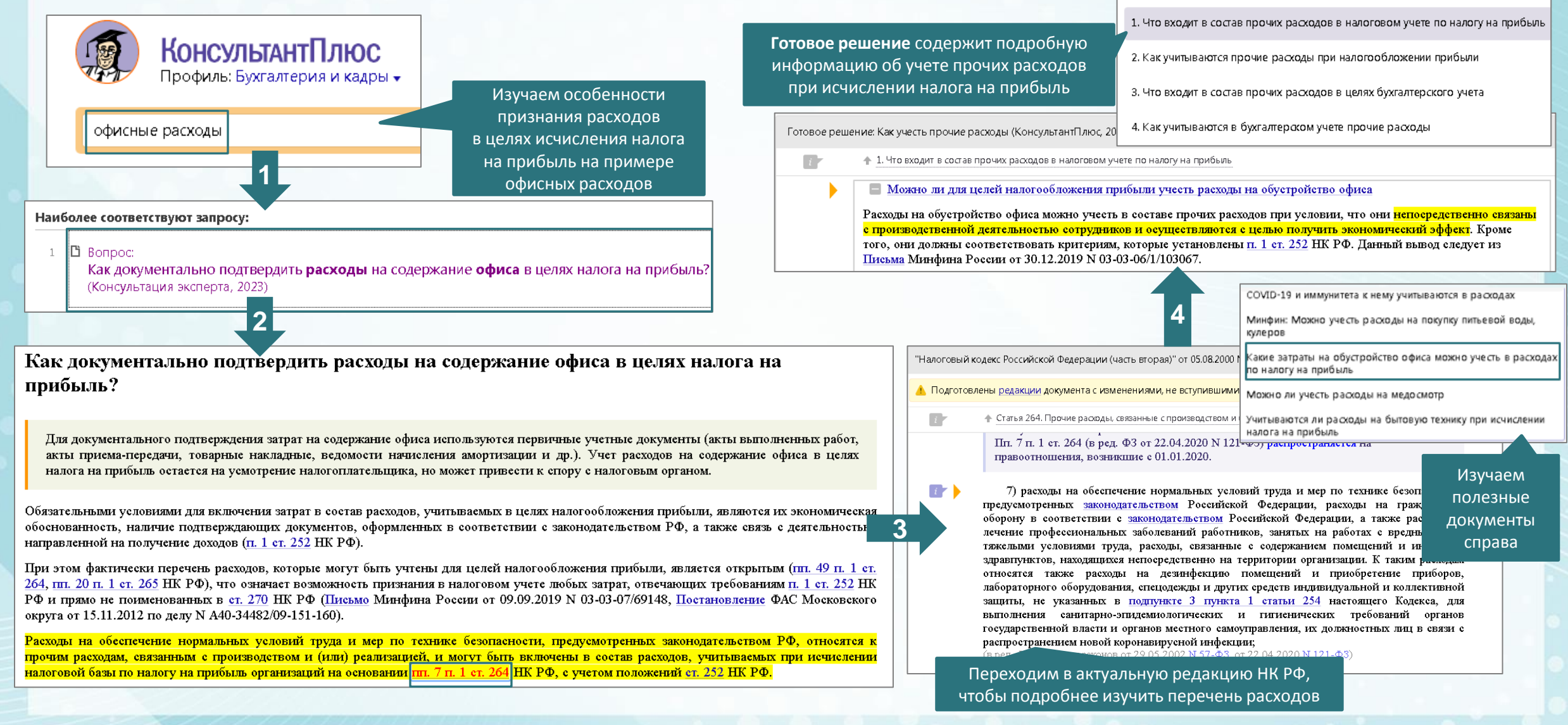

## **Шаг 3.** Правильно заполнить налоговую декларацию по налогу на прибыль с помощью **Готовых решений** и **Форм с комментариями о рисках**

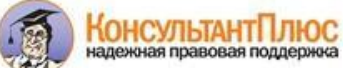

Инструменты шага: Быстрый поиск → Готовое решение → Дополнительная информация → Формы с комментариями о рисках → Избранное Закладки и документы

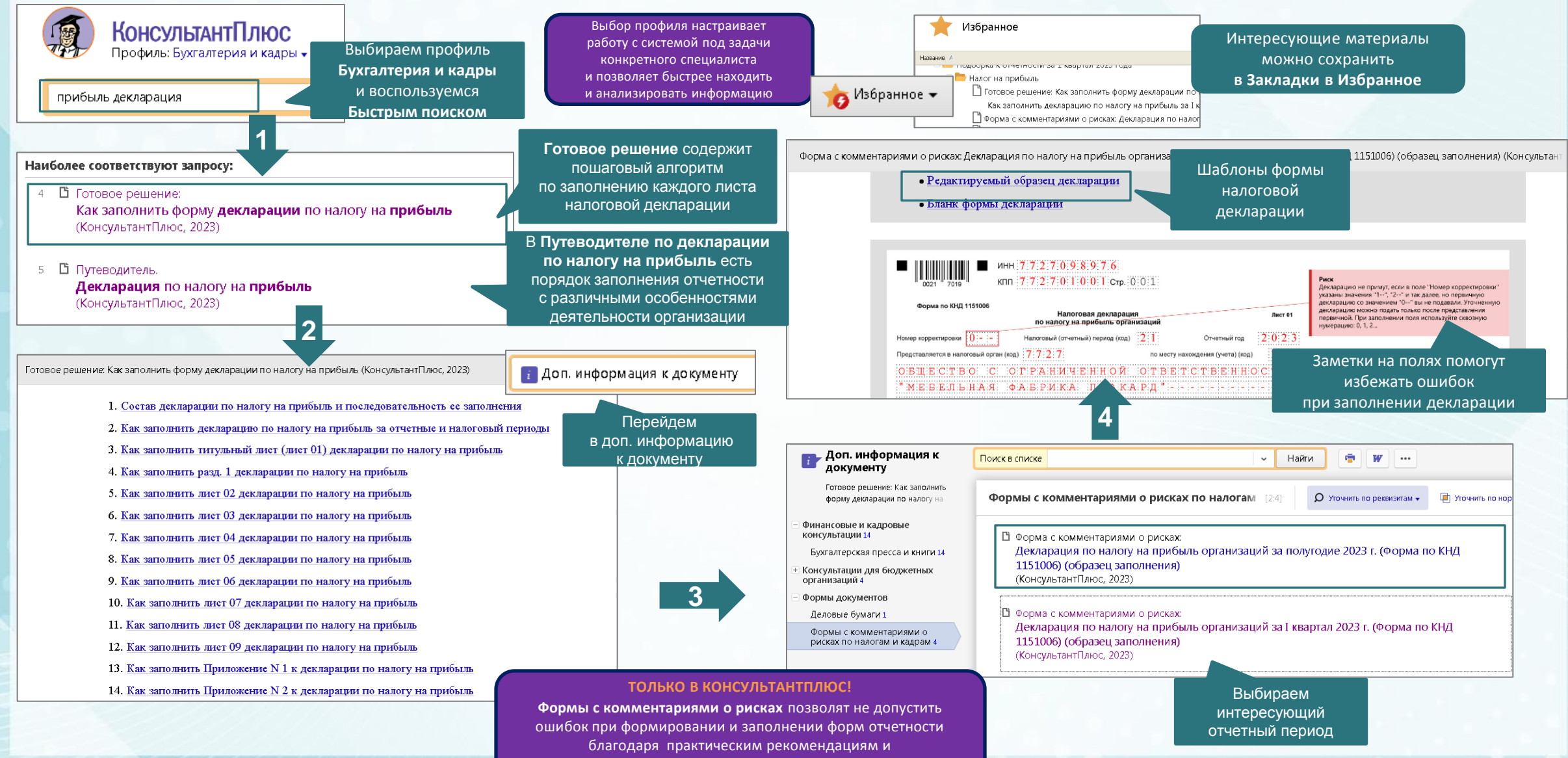

предупреждениям о возможных рисках

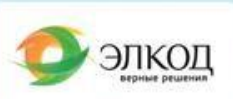

### **Шаг 4.** Пройти камеральную проверку направленной отчетности по налогу на прибыль с минимальными рисками с помощью **Готовых решений**

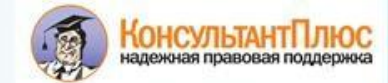

Инструменты шага: Быстрый поиск  $\rightarrow$  Готовое решение  $\rightarrow$  Дополнительная информация

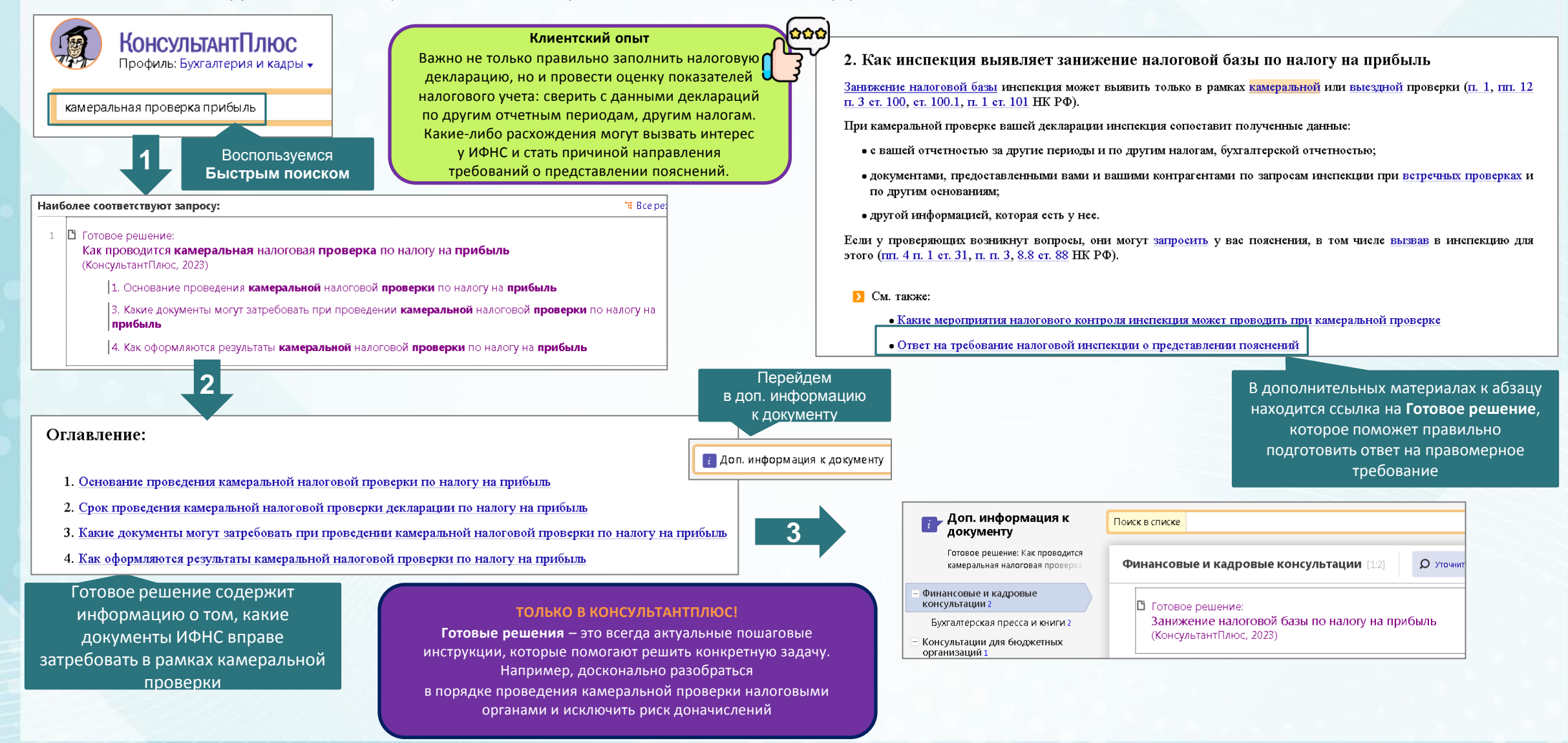

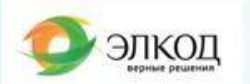

#### **Шаг 5**. Не пропустить важные изменения законодательства и разъяснения ведомств с помощью **Обзоров**

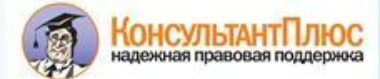

Инструменты шага: Обзоры законодательства→ Новости для бухгалтера

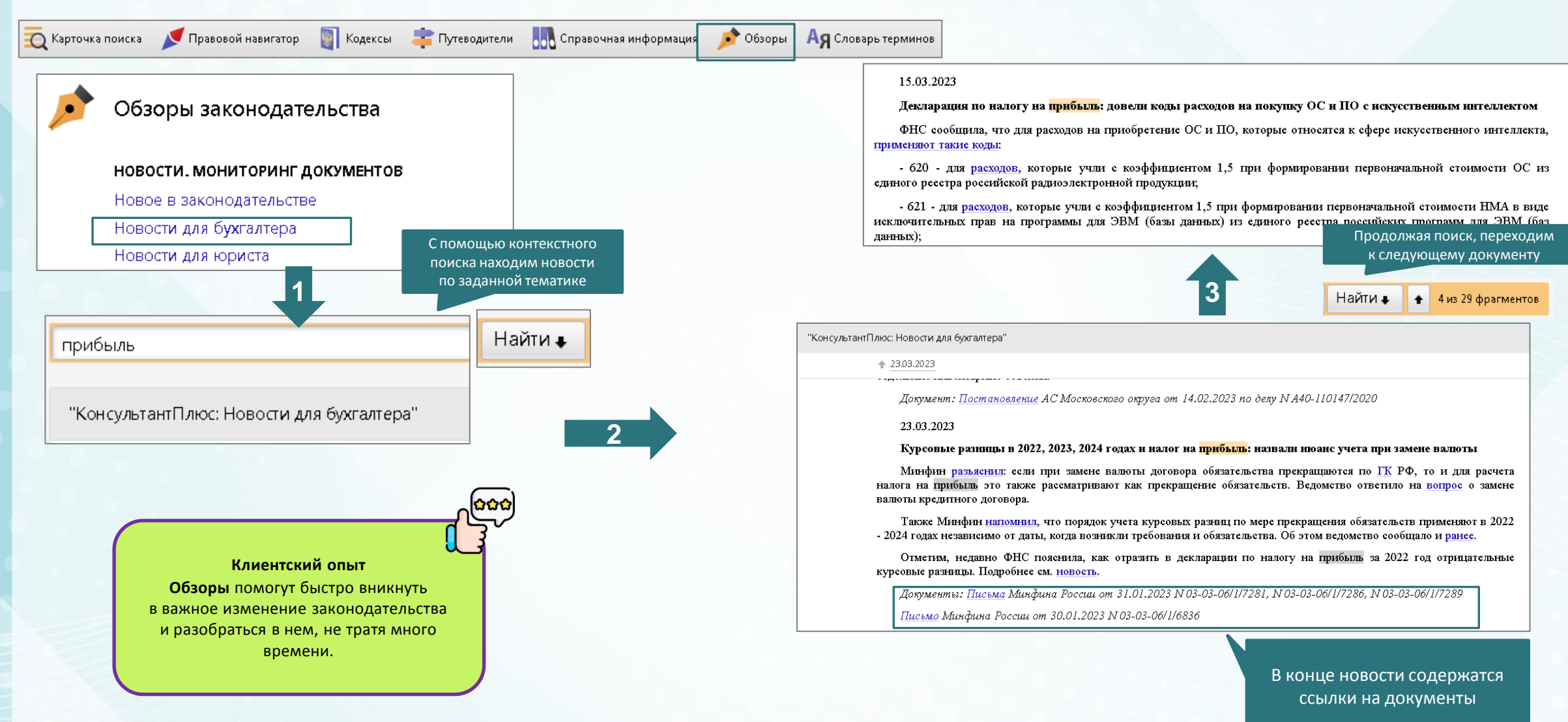